## $FMV$ -BIBLO NE 2/40E

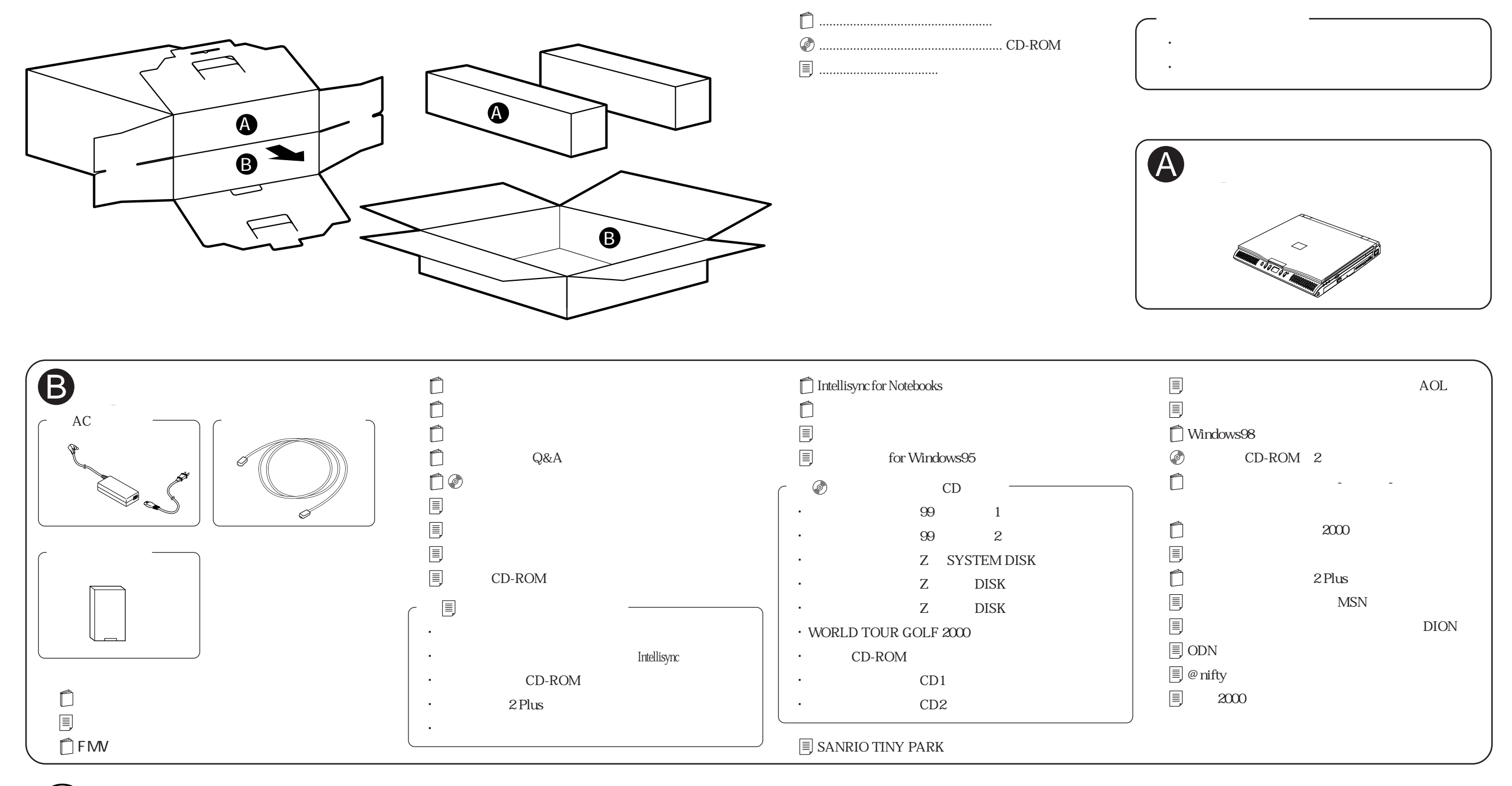

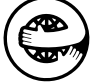